## 广东省深圳市宝安区人民法院 执行裁定书

(2020) 粤 0306 执 8362 号之三

申请执行人:深圳农村商业银行西乡支行,住所地

法定代表人: 被执行人:深圳市怡华宝酒店管理有限公司, 住所地 法定代表人: 被执行人: 廖冬雨, 男, 汉族, 户籍地址 被执行人: 黎红燕, 女, 汉族, 户籍地址 被执行人:深圳市盈德丰投资发展有限公司,住所地[ 法定代表人: 被执行人: 黄家迅, 男, 汉族, 户籍地址

被执行人: 童丽华, 女, 汉族, 户籍地址

申请执行人深圳农村商业银行西乡支行与被执行人深 圳市怡华宝酒店管理有限公司、黄家迅、童丽华、廖冬雨、 黎红燕、深圳市盈德丰投资发展有限公司金融借款合同纠纷 一案,深圳市宝安区人民法院作出的(2019)粤0306民初 11331 号民事判决书已经发生法律效力, 被执行人应支付执 行款人民币 2050537.76 元及利息, 因被执行人未履行生效 法律文书确定的义务, 申请执行人向本院申请强制执行, 本 院依法受理。

在执行过程中查明,被执行人童丽华名下位于深圳市宝 安区新安街道新安大道东南侧深业\*新岸线 11 栋 D 座 27A 房 产 (不动产证号 5000442965) 为本院正式查封, 查封案号为 本案诉讼保全案号 (2019) 粤 0306 执保 3414 号。经向深圳 市房地产评估发展中心网站 (http://pgj.szpgzx.com) 的 "房地产评估价格查询系统"查询,上述房产的市场单价为 人民币 50529 元/m2, 市场总价为人民币 7159454.01 元, 确 定拍卖保留价为人民币 7159454.01 元。另查明, 上述房产 抵押权人上海银行深圳分行于2020年5月25日向本院申报 的债权本息为 678 万余元。因被执行人至今拒不履行生效裁 判文书确定的法律义务,依照《中华人民共和国民事诉讼法》 第二百四十四条、第二百四十十条规定,裁定如下:

拍卖、变卖被执行人童丽华名下位于深圳市宝安区新安 街道新安大道东南侧深业\*新岸线 11 栋 D 座 27A 房产 (不动 产证号 5000442965)。

本裁定送达后即发生法律效力。

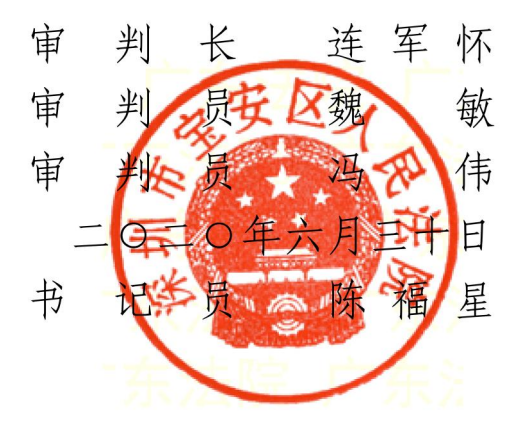